## SAP ABAP table T804T {Texts for reporting table}

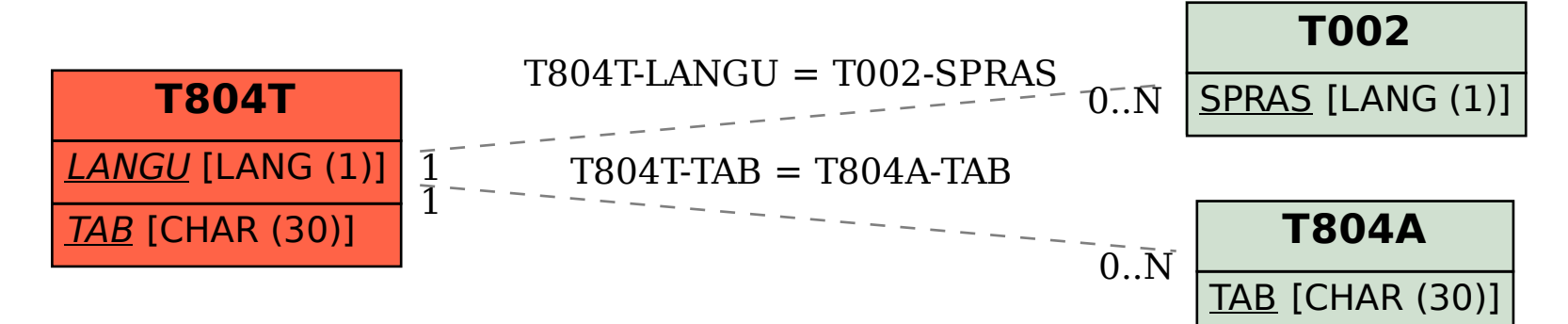